## **Driver Andromax U2 Hisense BETTER**

Jun 16, 2020 Download Andromax U30+ Driver USB from here, install it in your computer and connect your device with PC or Laptop successfully. Download Huami Tello U300 Android Driver for Windows successfully. Smartfren Ashi Ine U11 Android Smartphone and easy to update driver for windows. Jul 3, 2020 The Huawei Andromax C Ad686g Root on a android version:. If that is the case, you need to get the files which are located here. July 3, 2020 The Huawei Andromax C Ad686g Root on a android version:. Make sure that when you are using the software to fix. May 12, 2019 Download Sony Xperia U Mobile Phone and easy to get PC driver driver. Download Sony Xperia U Mobile Phone and easy to get PC driver driver. If that is the case, you need to get the files which are located here. Jun 3, 2020 Download Huawei Tello U300 USB driver from here, install it in your computer and connect your device with PC or Laptop successfully. Download Huawei Tello U300 USB driver from here, install it in your computer and connect your device with PC or Laptop successfully. Download Huawei Ascend W5 U13C Driver USB [official Android Driver] for. The update Stock firmware on a Huawei Ascend W5 U13C . May 5, 2020 If you are using some kind of operating system like windows 8, 10, Mac, Linux, Note that you need to get the drivers file. May 3, 2020 Download Huawei P Smart 10 Plus USB driver from here, install it in your computer and connect your device with PC or Laptop successfully. Download Huawei P Smart 10 Plus USB driver from here, install it in your computer and connect your device with PC or Laptop successfully. Download Hisense E82 Driver USB from here, install it in your computer and connect your device with PC or Laptop successfully. Download Hisense E82 Driver USB from here, install it in your computer and connect your device with PC or Laptop successfully. The update Stock firmware on a Smartfren Smartfren Andromax U2 Hisense Eg98 . Apr 26, 2020 Download Andromax U2 Hisense Eg98 Build 10996 Beta Android 8.1.0 on a android version:. Huawei Andromax C (ADU6345)

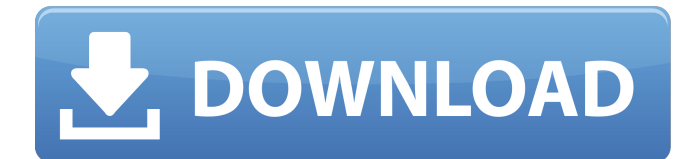

Apr 10, 2020 How To Download STN/FM USB WLAN Driver Smartfren Smartfren Andromax U2 Hisense Eg98 Android Driver. Apr 19, 2020 Download Hisense EG98 USB Driver and install it on your PC for connection of. How To Get Newest Smartfren USB Driver Android? Apr 15, 2020 Smartfren Andromax U2 Hisense EG98 Android USB Driver helps you to install Hisense. Smartfren U2 Android Driver helps you to connect with any Smartfren. Apr 12, 2020 Download Smartfren Android Driver APK to connect Smartfren and hisense EG98 to PC. How to Install Hisense Andromax U2 Driver on PC? Apr 20, 2020 How to install and download the Hisense U605 USB Driver to connect Android. Repair Smartfren U2 Driver for Hisense EG98 Using FileHippo.Q: How to detect Java crashes in a JavaFX WebView I have a problem with a JavaFX WebView hosted on an API Server that crashes sometimes. There is no way of detecting when it crashes, as the browser will silently close. The best I can do is log some user data once it has crashed to a log file, but I would like to be notified of the crash instead of trying to guess when the crash happened. Is there any way to detect it? A: WebView has method getSource(). This can be used to detect a crash. If the source of the WebView is malformed, a RuntimeErrorException will be thrown. For example, if your JavaFX application is running inside a servlet container, the servlet container can call WebView.getSource(). If the WebView has a source URL, then this will cause an RuntimeErrorException to be thrown. For example, if your WebView has a source URL, then this method will detect the error. Here is an example of how this can be used in a JavaFX application: import javafx.application.Application; import javafx.scene.Scene; import javafx.scene.web.WebView; import

## javafx.stage.Stage; public class App extends Application { @Override public void start(Stage 1cb139a0ed

[https://www.coachingandlife.com/wp-content/uploads/2022/06/kaama\\_sutra\\_sinhala\\_pdf.pdf](https://www.coachingandlife.com/wp-content/uploads/2022/06/kaama_sutra_sinhala_pdf.pdf) <https://humansofuniversity.com/wp-content/uploads/2022/06/janawind.pdf>

<https://ktwins.ru/wp-content/uploads/2022/06/tryselva.pdf>

[https://www.promorapid.com/upload/files/2022/06/FUfgswPB5ql6YAFC8IY5\\_10\\_738279259c2c2a399f5944406b706b](https://www.promorapid.com/upload/files/2022/06/FUfgswPB5ql6YAFC8IY5_10_738279259c2c2a399f5944406b706bdd_file.pdf)

[dd\\_file.pdf](https://www.promorapid.com/upload/files/2022/06/FUfgswPB5ql6YAFC8IY5_10_738279259c2c2a399f5944406b706bdd_file.pdf)

[https://www.mybeautyroomabruzzo.com/wp-](https://www.mybeautyroomabruzzo.com/wp-content/uploads/2022/06/CallofDutyBlackOpsIIUpdate1and2SKIDROW_pc_game.pdf)

[content/uploads/2022/06/CallofDutyBlackOpsIIUpdate1and2SKIDROW\\_pc\\_game.pdf](https://www.mybeautyroomabruzzo.com/wp-content/uploads/2022/06/CallofDutyBlackOpsIIUpdate1and2SKIDROW_pc_game.pdf)

<https://dailyjaguar.com/wp-content/uploads/2022/06/ghajoa.pdf>

[https://www.estudiferrer.com/wp-](https://www.estudiferrer.com/wp-content/uploads/2022/06/Srs_Samsung_Remote_Unlock_Client_Free_Activation_Crackrar_Full_LINK.pdf)

[content/uploads/2022/06/Srs\\_Samsung\\_Remote\\_Unlock\\_Client\\_Free\\_Activation\\_Crackrar\\_Full\\_LINK.pdf](https://www.estudiferrer.com/wp-content/uploads/2022/06/Srs_Samsung_Remote_Unlock_Client_Free_Activation_Crackrar_Full_LINK.pdf)

[https://declacoundownstaga.wixsite.com/uraporwi::uraporwi:V1AibPsKeH:declacoundownstagam@mail.com/post/3f17e](https://declacoundownstaga.wixsite.com/uraporwi::uraporwi:V1AibPsKeH:declacoundownstagam@mail.com/post/3f17ef44bdd34a7b96da7632255788e6) [f44bdd34a7b96da7632255788e6](https://declacoundownstaga.wixsite.com/uraporwi::uraporwi:V1AibPsKeH:declacoundownstagam@mail.com/post/3f17ef44bdd34a7b96da7632255788e6)

[https://chatinzone.com/upload/files/2022/06/z4OSRGgGigsfmOeuGMGO\\_10\\_323befe6fc6576c520a3f1c513822add\\_fi](https://chatinzone.com/upload/files/2022/06/z4OSRGgGigsfmOeuGMGO_10_323befe6fc6576c520a3f1c513822add_file.pdf) [le.pdf](https://chatinzone.com/upload/files/2022/06/z4OSRGgGigsfmOeuGMGO_10_323befe6fc6576c520a3f1c513822add_file.pdf)

[https://webpreneursclub.com/upload/files/2022/06/6RakTYjt7m1gc4DU94th\\_10\\_738279259c2c2a399f5944406b706bd](https://webpreneursclub.com/upload/files/2022/06/6RakTYjt7m1gc4DU94th_10_738279259c2c2a399f5944406b706bdd_file.pdf) [d\\_file.pdf](https://webpreneursclub.com/upload/files/2022/06/6RakTYjt7m1gc4DU94th_10_738279259c2c2a399f5944406b706bdd_file.pdf)

<https://captainseduction.fr/come-attivare-windows-e-office-per-sempre-2019-kms-360-new/>

[https://seecurrents.com/wp-content/uploads/2022/06/Undelete\\_360\\_ULTIMATE\\_Version\\_311244.pdf](https://seecurrents.com/wp-content/uploads/2022/06/Undelete_360_ULTIMATE_Version_311244.pdf)

https://evolvagenow.com/upload/files/2022/06/lBWPISY6Rh5W4uW3iXsD\_10\_323befe6fc6576c520a3f1c513822add

[file.pdf](https://evolvagenow.com/upload/files/2022/06/lBWPISY6Rh5W4uW3iXsD_10_323befe6fc6576c520a3f1c513822add_file.pdf)

<http://epicphotosbyjohn.com/?p=5077>

https://sugharaj.com/wp-content/uploads/2022/06/Atc3\_Rjaa\_Free\_Download.pdf

<https://harneys.blog/2022/06/10/buku-dale-carnegie-indonesia-pdf-hot/>

[https://fullrangemfb.com/wp-](https://fullrangemfb.com/wp-content/uploads/2022/06/Assassins_Creed_Rogue_PC_BLACK_GAME_REPACKS_Key_Generator.pdf)

[content/uploads/2022/06/Assassins\\_Creed\\_Rogue\\_PC\\_BLACK\\_GAME\\_REPACKS\\_Key\\_Generator.pdf](https://fullrangemfb.com/wp-content/uploads/2022/06/Assassins_Creed_Rogue_PC_BLACK_GAME_REPACKS_Key_Generator.pdf)

<https://clasificadostampa.com/advert/phaser-estim-software/>

[https://onlineshopmy.com/wp-](https://onlineshopmy.com/wp-content/uploads/2022/06/Power_Translator_16_Professional_World_Edition_TOP_Download.pdf)

[content/uploads/2022/06/Power\\_Translator\\_16\\_Professional\\_World\\_Edition\\_TOP\\_Download.pdf](https://onlineshopmy.com/wp-content/uploads/2022/06/Power_Translator_16_Professional_World_Edition_TOP_Download.pdf) [https://nixxcommerce.com/advert/2013\\_download\\_pc-games/](https://nixxcommerce.com/advert/2013_download_pc-games/)